UML use-case diagram – rajzolás, megoldások

# UML use-case diagram – Megoldások

#### **2008.01.08 – 8. Feladat**

A PickPack Raktárszolgáltató Kft bivalypasnádi telepén hatalmas polcrendszerekben tárolják a csomagokat. Ha egy regisztrált ügyfél csomagot hoz tárolási célból, ellenőrzik az azonosítóját, majd robotok egy üres helyre teszik a csomagot. Mikor az ügyfél elvinné egyik csomagját, ismét ellenőrzik az azonosítóját, majd előhozzák a kívánt csomagot. Előfordulhat, hogy a csomag nincs a helyén, mert már korábban elvitték. Ebben az esetben a rendszer figyelmezteti az ügyfelet a hibára. A raktár igazgatója mindazt meg tudja tenni, amit egy egyszerű ügyfél, de ő lekérdezheti a telepen tárolt csomagok számát is. Ehhez természetesen az ő azonosítóját is ellenőrzik.

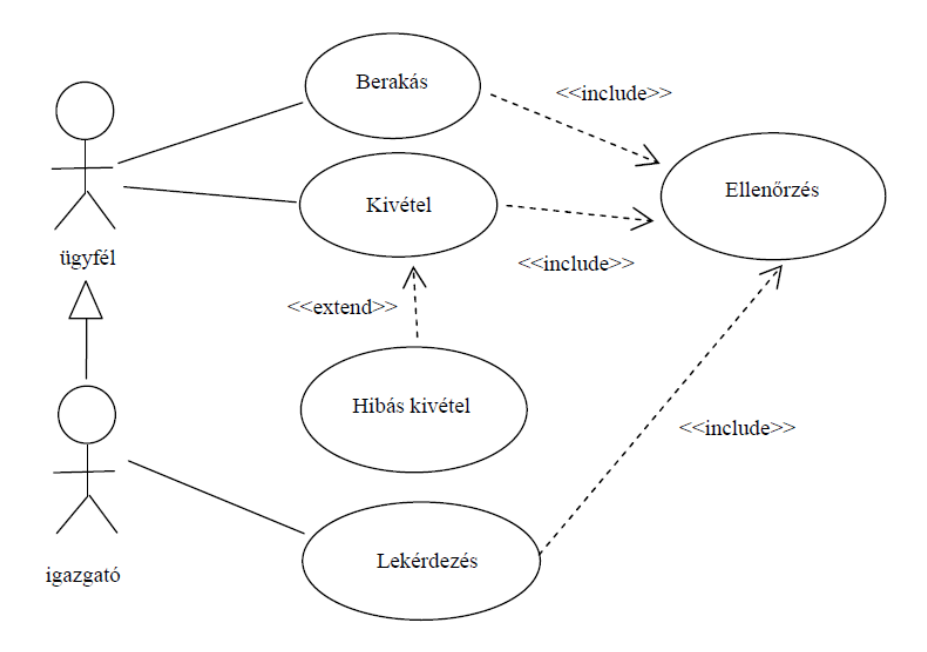

#### **2009.01.27 – 9. Feladat**

A Poseidon rendszert egyetemi oktatók és hallgatók használhatják a tanulmányi adatok rögzítésére. A hallgatók bejelentkezhetnek, vizsgára jelentkezhetnek és órarendet nyomtathatnak. Ha vizsgára jelentkezés közben kiderül, hogy valamely előfeltétel nem teljesül, akkor a rendszer rögzíti a csalási kísérletet. Az oktatók is belépnek, vizsgát írhatnak ki, illetve vizsgaeredményeket írhatnak be. Az adminisztrátorok az oktatók lehetőségein túl még termet is foglalhatnak. A doktoranduszok, mivel oktatniuk és tanulniuk is kell, mind oktatóként, mind hallgatóként használhatják a rendszert.

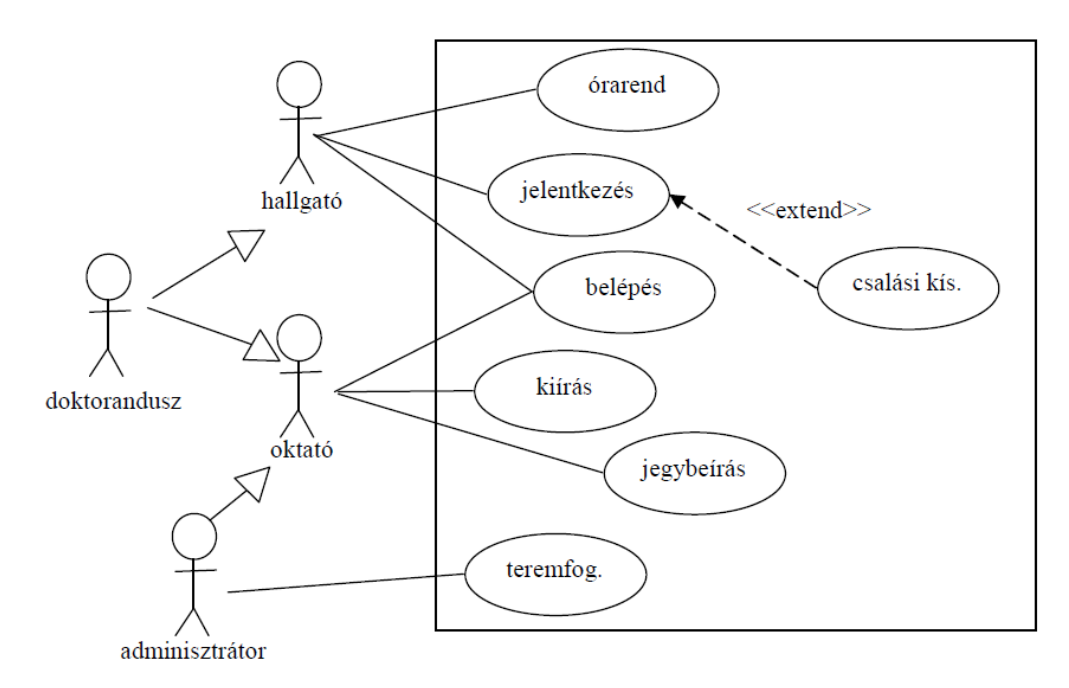

## **2009.06.11 – 9. Feladat**

A Lushfanta légitársaság jegyfoglaló rendszerét törzsutasok és ticket-managerek (TM) használhatják a repülőjegy foglalások rögzítésére. A törzsutasok bejelentkezhetnek, jegyet foglalhatnak és beszállókártyát nyomtathatnak. Ha jegyfoglalás közben kiderül, hogy módosultak a session-adatok, akkor a rendszer rögzíti a csalási kísérletet. A TM-ek is belépnek, járatok adatait vihetik fel, illetve jegyvásárlási statisztikákat kérhetnek le. A senior ticket-managerek (STM) az egyszerű TM lehetőségein túl még járatot is törölhetnek. A jegyértékesítők, mivel járatok adatait is kezelniük kell, mind TM-ként, mint törzsutasként használhatják a rendszert.

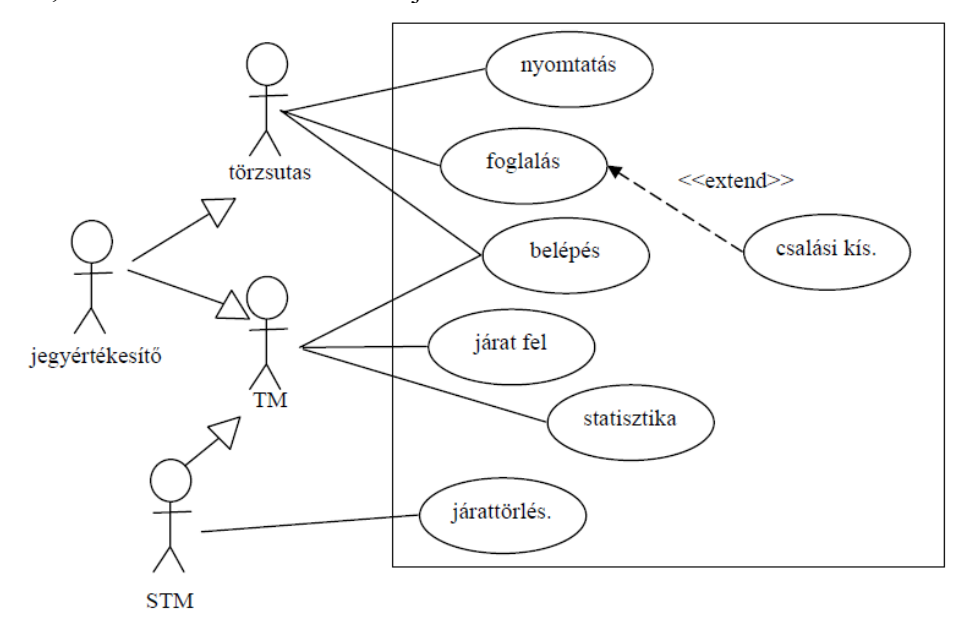

## **2009.06.18 – 9. Feladat**

A Rezesbanda Kft. éjjel-nappali autóbontó telepet működtet, amit informatikai rendszerrel kíván megtámogatni. A regisztrált ügyfelek roncs autókat adnak át, és alkalmanként használt autóalkatrészt visznek el. Mindkét esetben jelszóval azonosítják magukat. Ha a kért autóalkatrész nincs raktáron, akkor a rendszer felírja a kérést a kívánságlistára. A telepvezető lakatosa időnként átfutja a kívánságlistát, hogy lássa, mire van szükség, ekkor ő is jelszóval azonosítja magát. A vezető lakatos ügyfélként is viselkedhet.

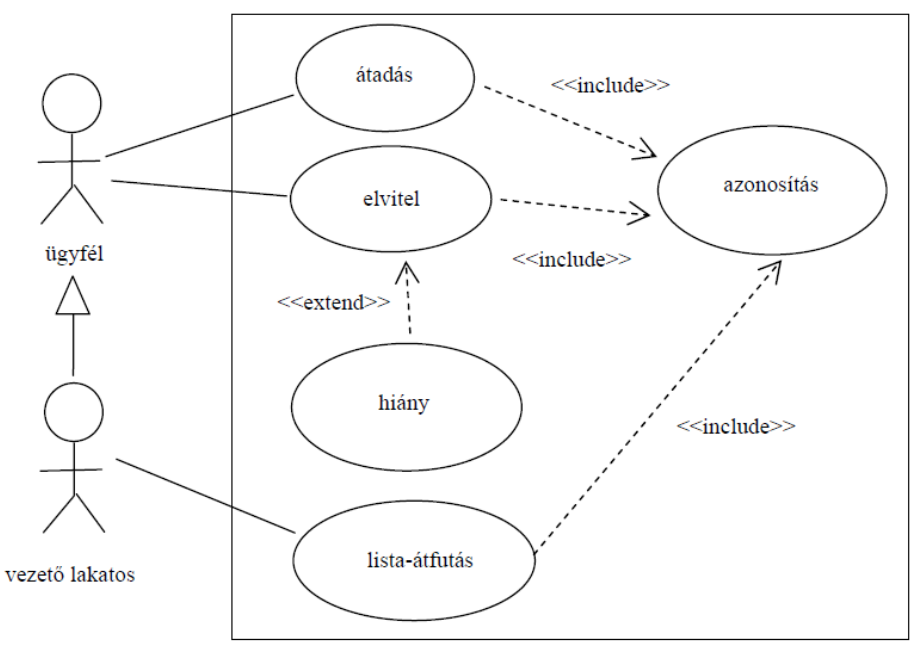

# **2010.01.05 (A) – 7. Feladat**

A Management Optimal Bonus (MOB) Bank automatáival pénzt lehet felvenni, számlaegyenleget lehet lekérdezni, és a bank saját ügyfelei pénzt utalhatnak a bank vezetőségi bónusz programja számára. Mindezen funkciók eléréséhez be kell helyezni a kártyát és meg kell adni a 4 jegyű azonosítót (PIN). Ha ez háromszor egymás után nem sikerül, az automata a kártyával elérhető teljes összeget a bank jutalomkeretére utalja. Ezen kívül a bank lekérdezheti az automata naplófájlját.

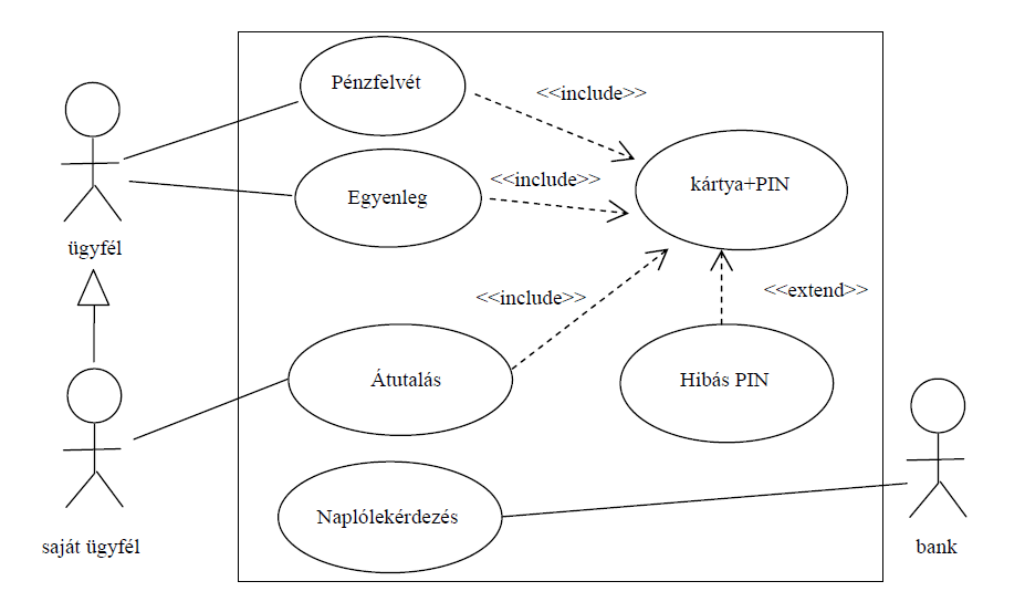

# **2010.06.01 – 7. Feladat**

Az elektromos herkentyűn a kezdő kukor buzzogni, és herencelni tud. Mindkettőhöz be kell kapcsolni a brenzelést. Ennek két módja van: prantyolással vagy durgolással. A herkentyű hibás beállítások esetén buzzogás közben jarmol is kicsit. A haladó kukor a fentiek mellett a hrufdolás funkcióhoz is hozzáfér.

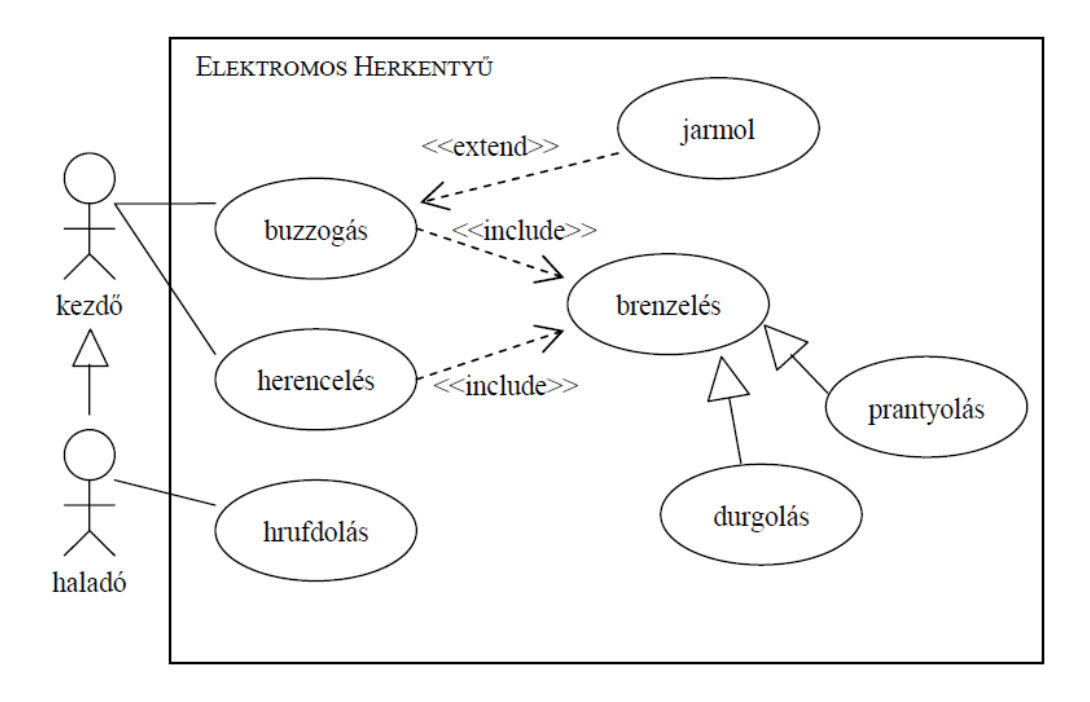

# **2010.12.21 – 5. Feladat**

A sarokhegesztővel a junior furga buzzogni, és jarmolni tud. A buzzogáshoz be kell kapcsolni a frincolást. Ennek két módja van: a prantyolás és a hrufdolás. A herkentyű hibás beállítások esetén frincolás közben brenzel is kicsit. A szenior furga a fentiek mellett a durgolás funkcióhoz is hozzáfér, amihez szintén be kell kapcsolni a fenti frincolás funkciót.

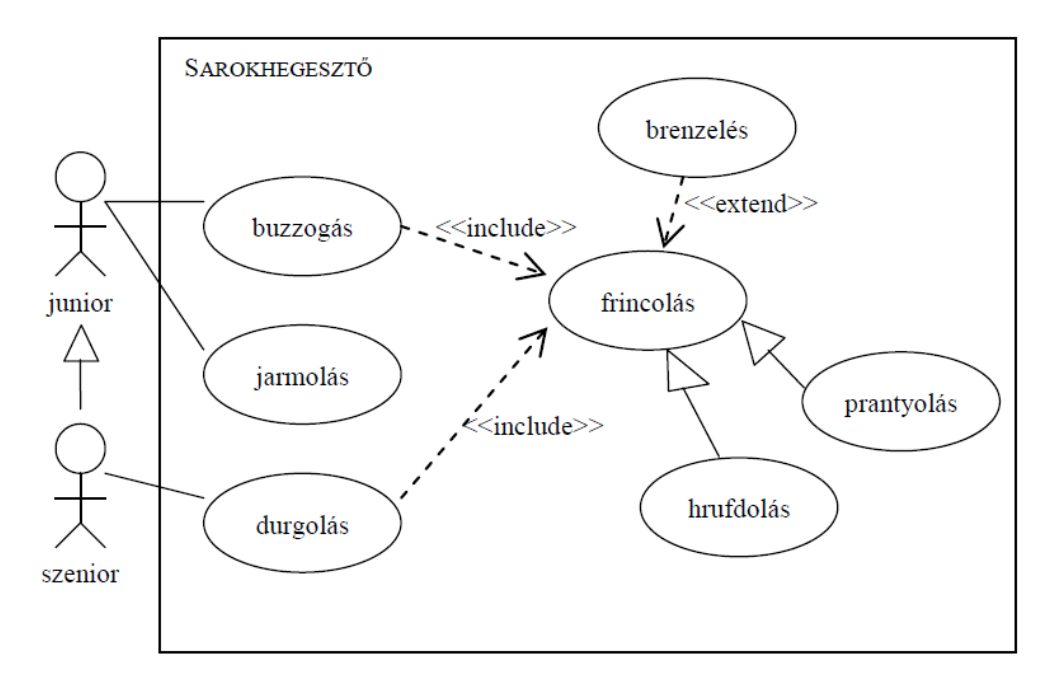

# **2011.05.24 – 7. Feladat**

Az Ügyfélkapun az adófizető adóbevallást tud feltölteni, illetve hivatalos üzeneteit tudja megnézni. Mindkettőhöz be kell lépnie (név és jelszó megadásával). A könyvelő ezen kívül céges adatokat is meg tud nézni (ehhez szintén be kell lépnie). Ha belépéskor valaki rossz azonosítót ad meg, akkor hibaüzenetet kap. A Nemzeti Adó és Vámhivatal (NAV) le tudja tölteni az adóbevallásokat, és üzenetet tud küldeni.

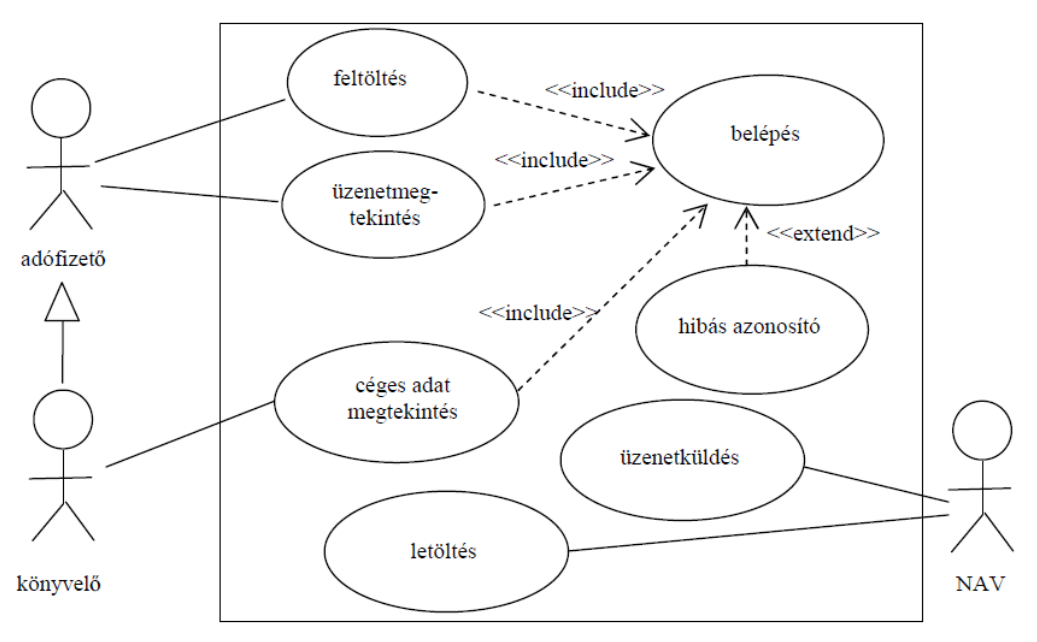

# **2013.05.28 – 7. Feladat**

A nemzeti dohányárudában a trafikos közreműködésével lehet – cigarettát, alkoholt stb. – vásárolni és levelet föladni. Készpénzzel vagy SZÉP-kártyával fizethet a vásárló. Egyes trafikokban lehetőség van ajánlott leveleket is föladni. Záráskor a napi forgalmi adatokat a trafikos levélben feladja a nemzeti adóhivatal részére. Rajzoljon UML2 use-case diagramot!

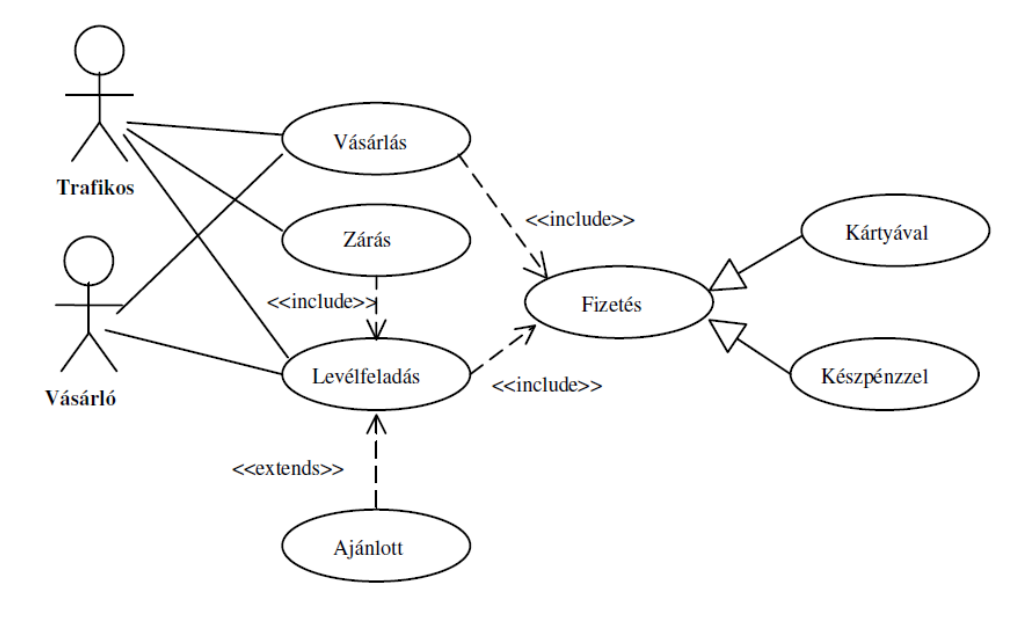

# **2014.01.21 – 9. Feladat**

A HelóVilág c. tévéműsor folyamban a nézők kukkolhatnak. Ez egyes esetekben agyeltávolításban végződik. A regisztrált nézők a kukkolás mellett kiszavazásban is részt vehetnek. Mind a kiszavazás, mind a kukkolás során a rendszer végrehajtja az agyzsugorítást. A rendszert a készítők is használják: egyfelől besorsolhatnak idiótákat, másfelől feladatokat adhatnak meg, harmadrészt pedig aktív résztvevői az agyzsugorításnak. Ha a feladat túl rücskösre sikerül, akkor büntetéssel jár, ennek mértékét az NMHH határozza meg.

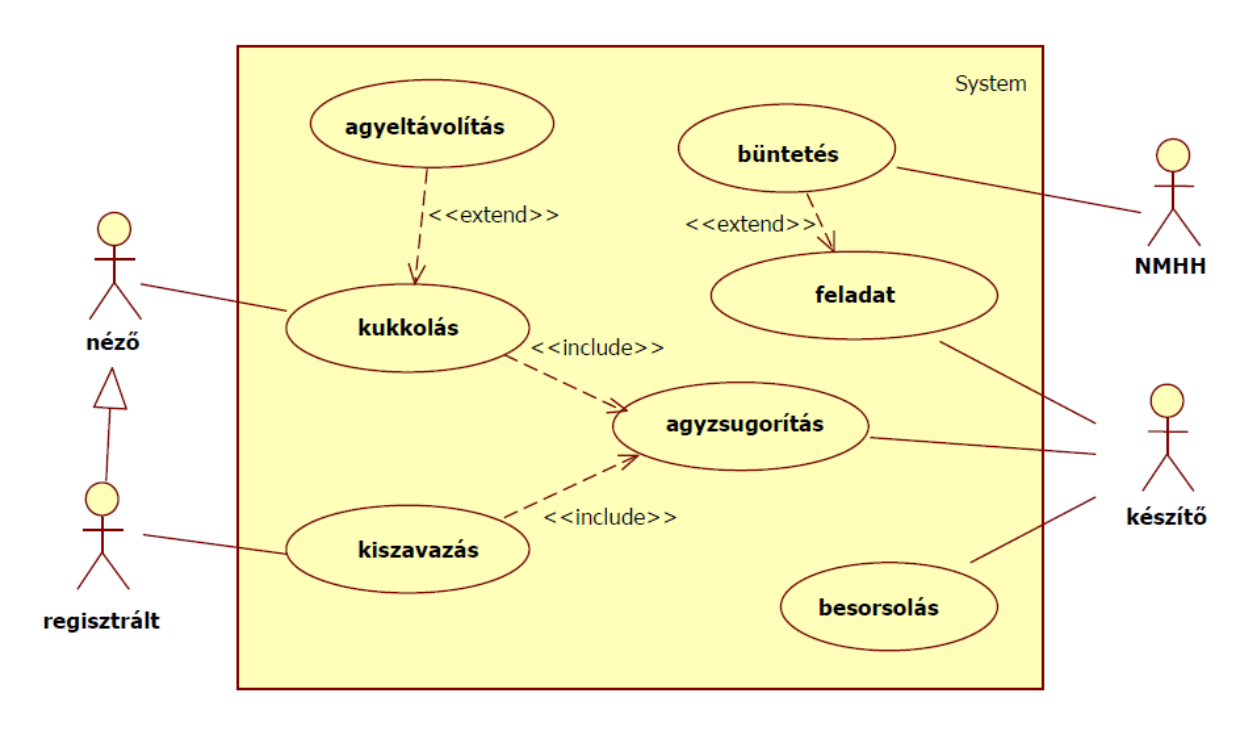